# CSSE 220 Day 14

Details on class implementation, Interfaces and Polymorphism

Check out OnToInterfaces from SVN

#### Questions?

## Today: A Very Full Schedule

- Static fields and methods
- Variable scope
- Packages
- Interfaces and polymorphism

## Call by Value

```
public static void main(String[] args) {
    double x= 1.0;
    double y = 2.5;
    swapOrNot(x,y);
    System.out.println("x is " + x);
```

}

```
private static void swapOrNot(double a, double b) {
    double temp = a;
    a = b;
    b = temp;
}
Draw a box-and-pointer diagram
```

and predict the output.

#### What is **static** Anyway?

- static members (fields and methods)...
  - are **not** part of objects
  - are part of the class itself
- Mnemonic: objects can be passed around, but static members stay put

#### Static Methods

- Cannot refer to this
  - They aren't in an object, so there is no this!
- Are called without an implicit parameter
  - Math.sqrt(2.0)

Class name, not object reference

## When to Declare Static Methods

- Helper methods that don't refer to this
  - Example: creating list of **Coordinates** for glider
- Utility methods
  - Example:
    - public class Geometry3D {
       public static double sphereVolume(double radius) {

- main() method
  - Why static? What objects exist when program starts?

#### Static Fields

We've seen static final fields

- Can also have static fields that aren't final
  - Should be private
  - Used for information shared between instances of a class

#### Two Ways to Initialize

private static int nextAccountNumber = 100;

or use "static initializer" blocks: public class Hogwarts { private static ArrayList<String> FOUNDERS;

static {
 FOUNDERS = new ArrayList<String>();
 FOUNDERS.add("Godric Gryfindor");
 // ...
}

## Exercise

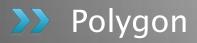

## Variable Scope

- Scope: the region of a program in which a variable can be accessed
  - *Parameter scope*: the whole method body
  - *Local variable scope*: from declaration to block end:

```
• public double area() {
    double sum = 0.0;
    Point2D prev =
        this.pts.get(this.pts.size() - 1);
    for (Point2D p : this.pts) {
        sum += prev.getX() * p.getY();
        sum -= prev.getY() * p.getX();
        prev = p;
    }
}
```

```
return Math.abs(sum / 2.0);
```

#### Member (Field or Method) Scope

- Member scope: anywhere in the class, including before its declaration
  - This lets methods call other methods later in the class.
- public class members can be accessed outside the class using "qualified names"
  - Math.sqrt()
  - System.in

#### **Overlapping Scope and Shadowing**

public class TempReading {
 private double temp;

public void setTemp(double temp) {
 this.temp = temp;

Always qualify field references with this. It prevents accidental shadowing.

}

}

// ...

What does this "temp" refer to?

#### Last Bit of Static

> Static imports let us use unqualified names:

- o import static java.lang.Math.PI;
- o import static java.lang.Math.cos;
- o import static java.lang.Math.sin;

See the Polygon.drawOn() method

## Packages

- Let us group related classes
- We've been using them:
  - o javax.swing
  - java.awt
  - java.lang
- Can (and should) group our own code into packages

• Eclipse makes it easy...

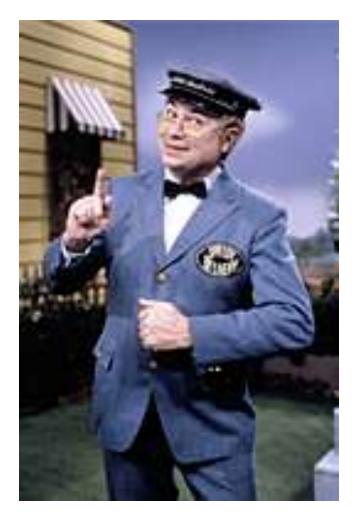

#### Avoiding Package Name Clashes

- Remember the problem with Timer?
  - Two Timer classes in different packages
  - Was OK, because packages had different names
- Package naming convention: reverse URLs
   Examples:
  - edu.roseHulman.csse.courseware.scheduling
  - com.xkcd.comicSearch

Specifies the company or organization

Groups related classes as company sees fit

### **Qualified Names and Imports**

- Can use import to get classes from other packages:
  - o import java.awt.Rectangle;
- Suppose we have our own Rectangle class and we want to use ours and Java's?
  - Can use "fully qualified names":
    - java.awt.Rectangle rect =
       new java.awt.Rectangle(10,20,30,40);

• U-G-L-Y, but sometimes needed.

### Package Tracking

I don't even want this package. Why did I sign up for the stinging insect of the month club anyway?

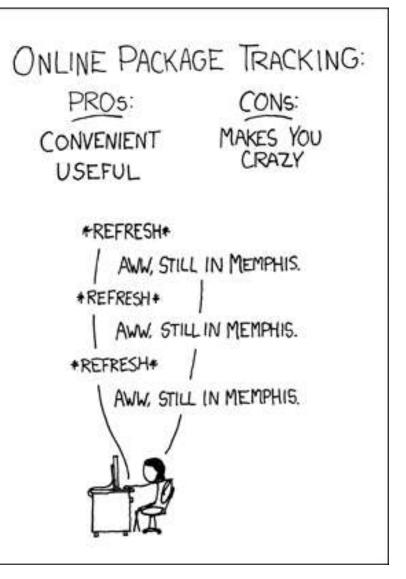

## Interface Types

- Express common operations that multiple classes might have in common
- Make "client" code more reusable
- Provide method signatures and docs.
- Do **not** provide implementation or fields

## Interface Types: Key Idea

- Interface types are like contracts
  - A class can promise to **implement** an interface
    - That is, implement every method
  - Client code knows that the class will have those methods
  - Any client code designed to use the interface type can automatically use the class!

# Example

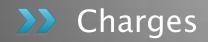

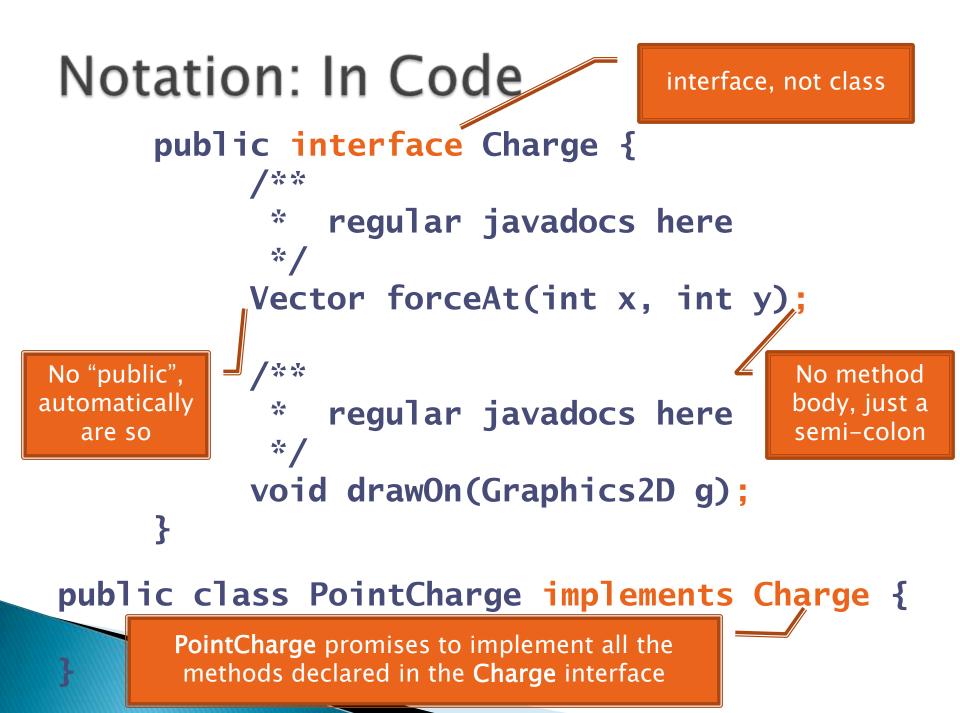

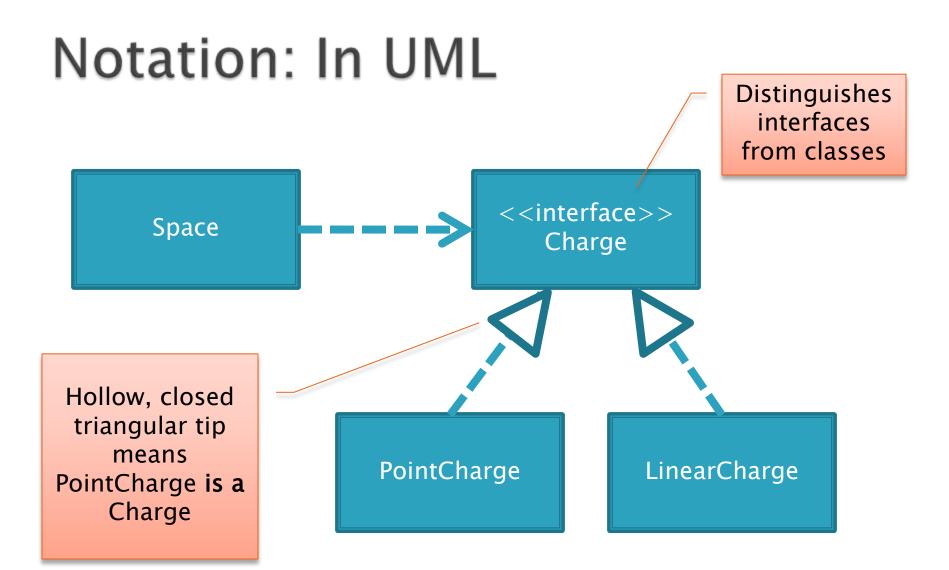

#### Q10

## How does all this help reuse?

- Can pass an instance of a class where an interface type is expected
  - But only *if the class implements the interface*
- We could pass LinearCharges to Space's add(Charge c) method without changing Space!
- Use interface types for field, method parameter, and return types whenever possible

## Why is this OK?

> Charge c = new PointCharge(...); Vector v1 = c.forceAt(...); c = new LinearCharge(...); Vector v2 = c.forceAt(...);

The type of the actual object determines the method used.

## Polymorphism

- Origin:
  - Poly  $\rightarrow$  many
  - Morphism  $\rightarrow$  shape
- Classes implementing an interface give many differently "shaped" objects for the interface type
- Late Binding: choosing the right method based on the actual type of the implicit parameter at run time

Q13,14